1. Сделать keywords для всех страниц вот таким <meta name="keywords" content="бумажные стаканы, бумажные стаканчики, стаканы для кофе, стакан с крышкой, стаканчики для кофе, бумажные стаканы для кофе, крышки для стаканчиков, одноразовая бумажная посуда, крышки для кофе, картонные стаканы, бумажные стаканы оптом, бумажные стаканчики для кофе, одноразовые бумажные стаканы, бумажная одноразовая посуда купить, картонные стаканчики, бумажные стаканы с логотипом, картонные стаканы с логотипом, бумажные стаканы для вендинга, двухслойные стаканчики">

2. избавиться от тегов span внутри заголовка H1 <h1 class="name"> <span class="light">Бумажный стакан 110 мл "Белый" 199 г/м2</span>  $\langle$ /h1>

3. Для страницы <http://mayakcup.kiev.ua/ru/catalog/paper-cups>

<h1>Бумажные стаканы</h1>

4. Для страницы: <http://mayakcup.kiev.ua/ru/catalog/thermobelts>

<h1>Термопояса для двухслойных стаканчиков</h1>

5. Для страницы <http://mayakcup.kiev.ua/ru/catalog/blenders>

<h1>Мешалки для бумажных стаканчиков</h1>

- 6. Для страницы <http://mayakcup.kiev.ua/ru/catalog/caps>
- <h1>Крышки для бумажных стаканчиков</h1>

## 7. На странице http://mayakcup.kiev.ua/ru/news

Нет листинга. Т.е выводится только 5 новостей, а ранее добавленные нет

8. <http://mayakcup.kiev.ua/ru/news>

H2 в которые помещены заголовки новостей заменить на h5

9. У стаканов такой вид мета тега описание:

<meta м2"="" г="" 199="" Белый"="" content="Бумажный стакан 110 мл " name="description">

<http://mayakcup.kiev.ua/ru/catalog/paper-cups/paper-cup-110ml>

его надо привести к виду:

<meta content="Товары компании Маяк-Кап производителя одноразовой картонной посуды и сопутствующих товаров: \$title" name="description">

\$title – это то, что прописано в тайтле, т.е. название товара. В данном случае «Бумажный стакан 110 мл "Белый" 199 г/м2»

10. Добавить блок социальных кнопочек «поделиться». Примерно вот такой:

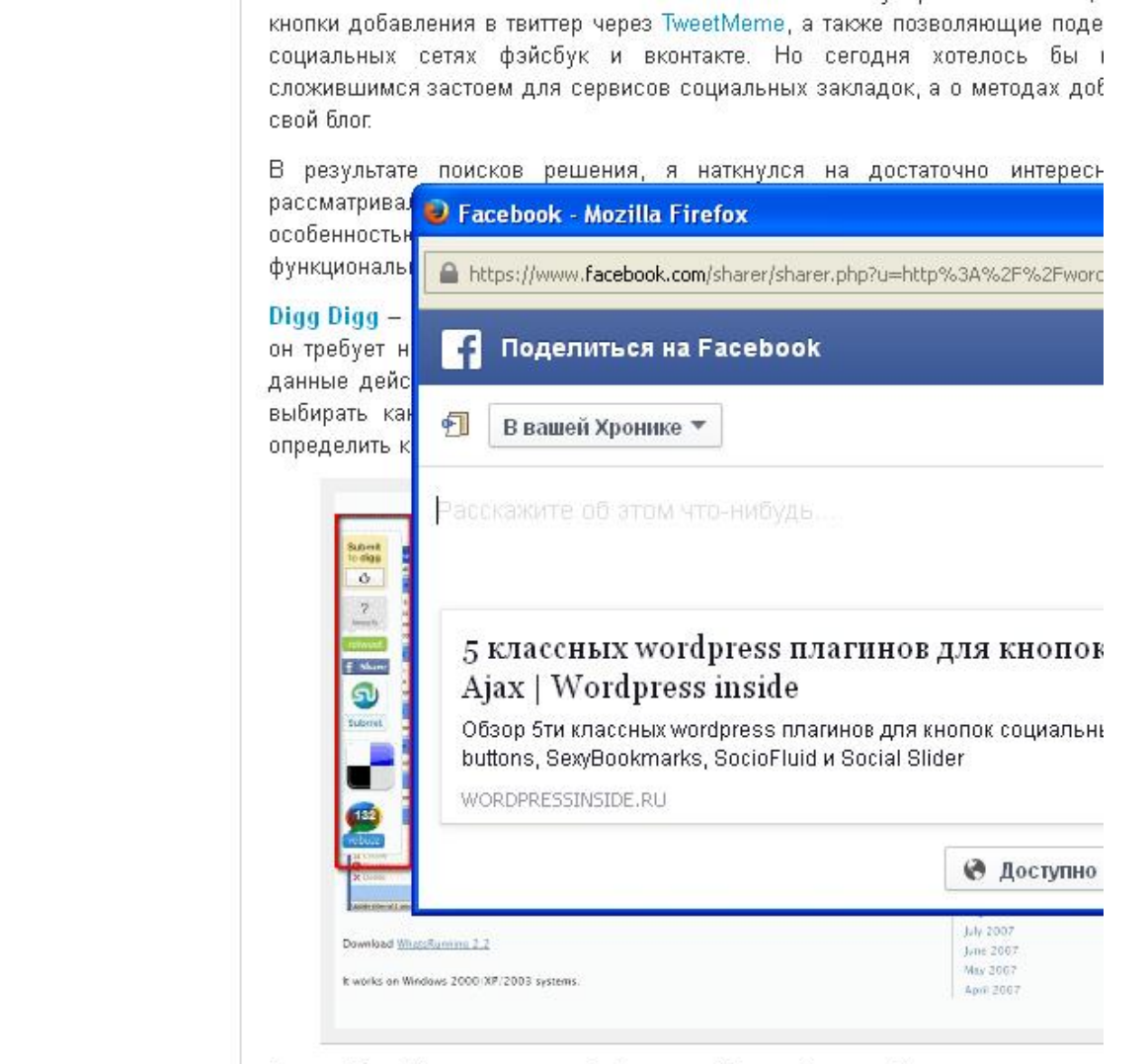

Плагин Dioo Dioo использует библиотеку : Юнегу В настоойках вы можете олк

Обязательно с «гугль +»

W

a

★

w

Еще...

- 11. По возможности для каждой страницы сделать ее вариант в pdf с переходом по соответствующей иконке.
- 12. Руководство по использованию микроданных

Для страницы: <http://mayakcup.kiev.ua/ru/contacts>

Следующий код:

```
<p> <strong class="opensans dark-clr">ООО «Маяк-Кап»</strong> 
<br>ул. Бориспольская, 27
<br> г. Киев, Украина, 02093 
\langle/p>
< p ><strong class="opensans dark-clr">Номер телефона:</strong> 
+380 44 207-53-00 <br> 
<strong class="opensans dark-clr">Факс:</strong> +380 44 207-53-00 <br> 
<strong class="opensans dark-clr">Email:</strong> <a
href="mailto:sales@mayakcup.kiev.ua">sales@mayakcup.kiev.ua</a>
```
## Заменить на:

<span itemscope itemtype="http://schema.org/Organization"> <p> <strong class="opensans dark-clr" itemprop="name">ООО «Маяк-Кап»</strong> <span itemscope itemtype="http://schema.org/PostalAddress">  $\langle h r \rangle$ <span itemprop="streetAddress">ул. Бориспольская, 27</span>  $\langle h r \rangle$ <span itemprop="addressLocality">г. Киев, Украина, </span> <span itemprop="postalCode">02093 </span> </span>  $\langle$ /p> <p> <strong class="opensans dark-clr">Номер телефона:</strong> <span itemprop="telephone">+380 44 207-53-00</span> <br> <strong class="opensans dark-clr">Факс:</strong> <span itemprop="faxNumber">+380 44 207-53-00</span> <br> <strong class="opensans dark-clr">Email:</strong> <a href="mailto:sales@mayakcup.kiev.ua" itemprop="email">sales@mayakcup.kiev.ua</a> </span> Следующий код: <div class="post-inner"> <p><strong>Отдел продаж</strong><br> тел/факс: +380 44 207-53-00</p> <p>Артем Политанский<br> моб. +380 67 445-04-25</p> <p>e-mail:&nbsp;apolytanskiy@mayakcup.kiev.ua</p> <p>Сергей Луценко<br> моб.

```
+380 97 527-64-28</p> <p>e-mail: slutsenko@mayakcup.kiev.ua</p> 
<p><strong>Отдел продаж упаковки для мороженого</strong><br> тел/факс: 
+380&nbsp;44&nbsp;207-53-03</p> </div>
```
## Заменить на:

<div class="post-inner" itemscope itemtype="http://schema.org/Organization">

<p><strong>Отдел продаж</strong><br>

тел/факс: <span itemprop="telephone">+380 44&nbsp;207-53-00</span></p>

<p><span itemprop="member" itemscope itemtype="http://schema.org/Organization">Артем Политанский</span><br>

моб. <span itemprop="telephone">+380 67 445-04-25</span></p>

<p>e-mail:<span itemprop="email">&nbsp;apolytanskiy@mayakcup.kiev.ua</span></p>

<p><span itemprop="member" itemscope itemtype="http://schema.org/Organization">Сергей Луценко</span><br>

моб. <span itemprop="telephone">+380 97 527-64-28</span></p>

<p>e-mail: <span itemprop="email">slutsenko@mayakcup.kiev.ua</span></p>

<p><strong>Отдел продаж упаковки для мороженого</strong><br>

тел/факс: <span itemprop="telephone">+380&nbsp;44&nbsp;207-53-03</span></p>

</div>

Для страниц товара (на примере одного товара):

<div class="span7"> <div class="product-title"> <h1 class="name"><span class="light">Бумажный стакан 110 мл "Белый" 199 г/м2</span></h1> <div class="meta"> <span class="tag">29,28 коп</span> <span class="stock"> <span class="btn btn-success">В наличии</span> </span> </div> </div> <div class="product-description"> <p></p><ul class="techDescription"><li>Объём: 110 мл</li><li>Дизайн: Белый</li><li>Ламинация: Односторонняя</li><li>Плотность: 199 г/м2</li><li>Кол-во в ящике: 3000</li></ul><p></p>><hr><form class="form form-inline clearfix" action="#"><div class="numbered"> <input type="text" class="tiny-size price-input" value="3 000" dataamount\_in\_box="3000" data-productid="22" name="num" disabled="true"> <span class="clickable addone icon-plus-sign-alt"></span> <span class="clickable remove-one icon-minus-sign-alt"></span> </div> <!--&nbsp;&nbsp;--> <button class="btn btn-danger \_pull-left add-to-cart-button"><i class="iconshopping-cart"></i> &nbsp; В корзину</button> </form> </div> </div>

Заменить на:

<div class="span7" itemscope itemtype="http://schema.org/Product">

<div class="product-title">

<h1 class="name" itemprop="name">

Бумажный стакан 110 мл "Белый" 199 г/м2

 $<$ /h1>

<div class="meta" itemprop="offers" itemscope itemtype="http://schema.org/Offer">

<meta itemprop="price" content="29.28" />

<span class="tag" >29,28 коп</span>

<span class="stock">

<meta itemprop="availability" content="http://schema.org/InStock"/>

<span class="btn btn-success" >В наличии</span>

</span> </div> </div> <div class="product-description">  $$ <ul class="techDescription"> <li>Объём: 110 мл</li> <li>Дизайн: Белый</li> <li>Ламинация: Односторонняя</li> <li>Плотность: 199 г/м2</li> <li>Кол-во в ящике: 3000</li>  $<$ /ul $>$ 

<hr> <form class="form form-inline clearfix" action="#"> <div class="numbered"> <input type="text" class="tiny-size price-input" value="3 000" data-amount\_in\_box="3000" data-productid="22" name="num" disabled="true"> <span class="clickable add-one icon-plus-sign-alt"></span>

<span class="clickable remove-one icon-minus-sign-alt"></span>

</div>

 $$ 

<!--&nbsp;&nbsp;--> <button class="btn btn-danger \_pull-left add-to-cart-button"><i class="iconshopping-cart"></i> &nbsp; В корзину</button></form>

</div>

</div>